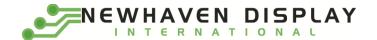

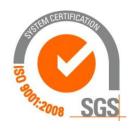

# NHD-2.7-12864WDY3-M

## **Graphic OLED Display Module**

NHD- Newhaven Display 2.7- 2.7" Diagonal Size

12864- 128 x 64 Pixel Resolution

WD- Model

Y- Emitting Color: Yellow 3- +3.3V Power Supply

M- Molex (52271-2079) Connector Interface

### Newhaven Display International, Inc.

2661 Galvin Ct. Elgin IL, 60124

Ph: 847-844-8795 Fax: 847-844-8796

**Document Revision History** 

| Revision | Date      | Description                      | Changed by |
|----------|-----------|----------------------------------|------------|
| -        | 6/2/2017  | Initial Release                  | ML         |
| 1        | 7/25/2017 | Update Storage Temperature range | ML         |

### **Functions and Features**

- 128 x 64 pixel resolution
- Built-in SSD1322 controller
- Parallel or Serial MPU interface
- Single, low voltage power supply
- Power options via on-board jumpers
- RoHS compliant

### **Mechanical Drawing**

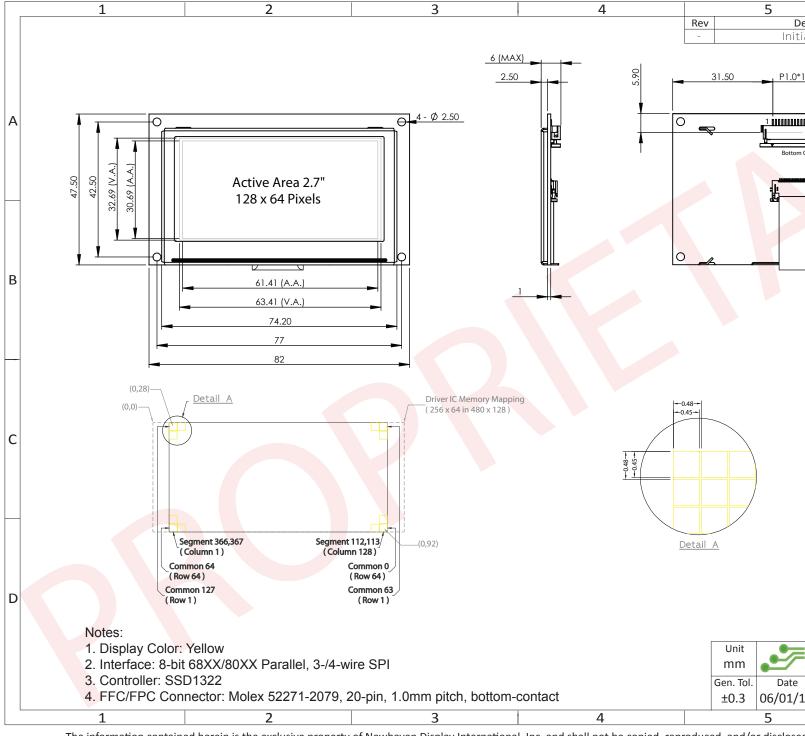

# **Interface Description**

### Parallel Interface:

| Pin No. | Symbol        | External     | Function Description                                              |
|---------|---------------|--------------|-------------------------------------------------------------------|
|         |               | Connection   |                                                                   |
| 1       | VSS           | Power Supply | Ground                                                            |
| 2       | VDD           | Power Supply | Supply Voltage for OLED module                                    |
| 3       | N.C. (BC_VDD) | -            | No Connect by default. Can be configured to provide independent   |
|         |               |              | supply voltage (2.8V – 12V DC) for boost converter.               |
|         |               |              | (refer to On-Board Jumper Options section below)                  |
| 4       | D/C           | MPU          | Data/Command select signal, D/C=0: Command, D/C=1: Data           |
| 5       | R/W or /WR    | MPU          | 6800-interface:                                                   |
|         |               |              | Read/Write select signal, R/W=1: Read, R/W=0: Write               |
|         |               |              | 8080-interface:                                                   |
|         |               |              | Active LOW Write signal                                           |
| 6       | E or /RD      | MPU          | 6800-interface:                                                   |
|         |               |              | Operation Enable signal, falling edge triggered                   |
|         |               |              | 8080-interface:                                                   |
|         |               |              | Active LOW Read signal                                            |
| 7-14    | DB0 – DB7     | MPU          | 8-bit bi-directional Data Bus                                     |
| 15      | N.C. (VCC)    | -            | No Connect by default. Can be configured for external VCC (+15V). |
|         |               |              | (refer to On-Board Jumper Options table below)                    |
| 16      | /RES          | MPU          | Active LOW Reset signal                                           |
| 17      | /cs           | MPU          | Active LOW Chip Select signal                                     |
| 18      | /SHDN (N.C.)  | MPU          | Active LOW Shutdown control pin for boost converter               |
|         |               |              | (pulled HIGH via on-board 15kΩ resistor)                          |
|         |               |              | Can be made a No Connect by removing resistor R1.                 |
| 19      | BS1           | MPU          | MPU Interface select signal                                       |
| 20      | BS0           | MPU          | MPU Interface select signal                                       |

### **Serial Interface:**

| Pin No. | Symbol        | External<br>Connection | Function Description                                                                                                    |
|---------|---------------|------------------------|----------------------------------------------------------------------------------------------------|
| 1       | VSS           | Power Supply           | Ground                                                                                                    |
| 2       | VDD           | Power Supply           | Supply Voltage for OLED module                                                                                                    |
| 3       | N.C. (BC_VDD) | -                      | No Connect by default. Can be configured to provide independent supply voltage (2.8V – 12V DC) for boost converter. (refer to On-Board Jumper Options table below) |
| 4       | D/C           | MPU                    | Data/Command select signal, D/C=0: Command, D/C=1: Data (tie LOW for 3-wire Serial Interface)                                                                      |
| 5-6     | VSS           | Power Supply           | Ground                                                                                                    |
| 7       | SCLK          | MPU                    | Serial Clock signal                                                                                                    |
| 8       | SDIN          | MPU                    | Serial Data Input signal                                                                                                    |
| 9       | N.C.          | -                      | No Connect                                                                                                    |
| 10-14   | VSS           | Power Supply           | Ground                                                                                                    |
| 15      | N.C. (VCC)    | -                      | No Connect by default. Can be configured for external VCC (+15V). (refer to On-Board Jumper Options section below)                                                 |
| 16      | /RES          | MPU                    | Active LOW Reset signal                                                                                                    |
| 17      | /CS           | MPU                    | Active LOW Chip Select signal                                                                                                    |
| 18      | /SHDN (N.C.)  | MPU                    | Active LOW Shutdown control pin for boost converter (pulled HIGH via on-board $15k\Omega$ resistor) Can be made a No Connect by removing resistor R1.              |
| 19      | BS1           | MPU                    | MPU Interface select signal                                                                                                    |
| 20      | BS0           | MPU                    | MPU Interface select signal                                                                                                    |

### **Interface Selection**

#### **MPU Interface Pin Selections**

| Pin<br>Name | 6800 Parallel<br>8-bit interface | 8080 Parallel<br>8-bit interface | 3-wire<br>Serial<br>Interface | 4-wire<br>Serial<br>Interface |
|-------------|----------------------------------|----------------------------------|-------------------------------|-------------------------------|
| BS1         | 1                                | 1                                | 0                             | 0                             |
| BS0         | 1                                | 0                                | 1                             | 0                             |

**MPU Interface Pin Assignment Summery** 

| Bus        |                      |    | D      | ata/C | omm | and Interfa | Control Signals |      |     |         |      |      |      |
|------------|----------------------|----|--------|-------|-----|-------------|-----------------|------|-----|---------|------|------|------|
| Interface  | D7                   | D6 | D5     | D4    | D3  | D2          | D0              | E    | R/W | /cs     | D/C  | /RES |      |
| 8-bit 6800 |                      |    |        |       | D[  | 7:0]        |                 | Е    | R/W | /CS     | D/C  | /RES |      |
| 8-bit 8080 |                      |    |        |       | D[  | 7:0]        |                 |      | /RD | /WR     | /CS  | D/C  | /RES |
| 3-wire SPI | Tie LOW NC SDIN SCLK |    |        |       |     |             | Tie             | LOW  | /CS | Tie LOW | /RES |      |      |
| 4-wire SPI |                      | Т  | ie LO\ | N     |     | NC          | SDIN            | SCLK | Tie | LOW     | /CS  | D/C  | /RES |

### **On-Board Jumper Options**

**Default Jumper Setting** 

|       |      | ,    |                                                                                                    |  |  |  |  |  |  |
|-------|------|------|----------------------------------------------------------------------------------------------------|--|--|--|--|--|--|
| R4    | R5   | R7   | Description                                                                                                    |  |  |  |  |  |  |
| Close | Open | Open | (default) OLED controller and boost converter + OLED panel are powered from VDD (pin #2). This allows the full module to be powered by a single low-voltage supply. |  |  |  |  |  |  |

**Jumper Option #1 - Independent Supply Voltage for Boost Converter** (BC\_VDD)

| R4   | R5    | R7   | Description                                                                                                    |
|------|-------|------|----------------------------------------------------------------------------------------------------|
| Open | Close | Open | Boost converter + OLED panel are powered from BC_VDD (pin #3). OLED controller is still powered from VDD (pin #2). This allows for increased efficiency through the boost converter, by allowing a supply voltage up to +12V at its input, BC_VDD (pin #3). |

Jumper Option #2 - External Supply Voltage for OLED Panel (VCC)

| R4   | R5   | R7    | Description                                                                                                    |
|------|------|-------|----------------------------------------------------------------------------------------------------|
| Open | Open | Close | OLED panel is powered from VCC (pin #15) – boost converter is not used.  OLED controller is still powered from VDD (pin #2). This allows for maximum module efficiency, and drastically reduced total current consumption. |

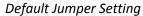

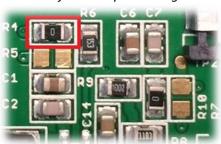

Jumper Option #1

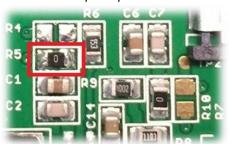

Jumper Option #2

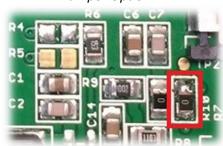

For detailed electrical information on each jumper option, please see the Electrical Characteristics table below.

### **Electrical Characteristics**

Values for Current shown below are based on the recommended initialization provided on page 12.

| Item                               | Symbol               | Condition             | Min.    | Тур.     | Max.    | Unit    |  |  |  |  |  |
|------------------------------------|----------------------|-----------------------|---------|----------|---------|---------|--|--|--|--|--|
| Operating Temperature Range        | Top                  | Absolute Max          | -40     | -        | +85     | °C      |  |  |  |  |  |
| Storage Temperature Range          | T <sub>st</sub>      | Absolute Max          | -40     | -        | +85     | °C      |  |  |  |  |  |
| Default Jumper Setting             |                      |                       |         |          |         |         |  |  |  |  |  |
| Supply Voltage for Module          | VDD                  | -                     | 2.8     | 3.3      | 3.5     | V       |  |  |  |  |  |
| Supply Current for Module          | IDD                  | VDD=3.3V, 50% ON      | -       | 200      | 220     | mA      |  |  |  |  |  |
| Supply Culterit for Module         | IDD                  | VDD=3.3V, 100% ON     | -       | 330      | 360     | mA      |  |  |  |  |  |
|                                    |                      | Jumper Option #1      |         |          |         |         |  |  |  |  |  |
| Supply Voltage for Module          | VDD                  | -                     | 2.8     | 3.3      | 3.5     | V       |  |  |  |  |  |
| Supply Voltage for Boost Converter | BC_VDD               | -                     | 2.8     | -        | 12      | V       |  |  |  |  |  |
| Supply Current for Module          | IDD                  | VDD=3.3V              | -       | 180      | 295     | μΑ      |  |  |  |  |  |
|                                    |                      | BC_VDD=5.0V, 50% ON   | -       | 125      | 140     | mA      |  |  |  |  |  |
| Supply Current for Boost Convertor | IDD <sub>BC</sub>    | BC_VDD=5.0V, 100% ON  | -       | 190      | 205     | mA      |  |  |  |  |  |
| Supply Current for Boost Converter | IDDBC                | BC_VDD=12.0V, 50% ON  | -       | 50       | 60      | mA      |  |  |  |  |  |
|                                    |                      | BC_VDD=12.0V, 100% ON | -       | 70       | 80      | mA      |  |  |  |  |  |
|                                    |                      | Jumper Option #2      |         |          |         |         |  |  |  |  |  |
| Supply Voltage for Module          | VDD                  | -                     | 2.8     | 3.3      | 3.5     | V       |  |  |  |  |  |
| Supply Voltage for OLED Panel      | VCC                  | -                     | 14.5    | 15       | 15.5    | V       |  |  |  |  |  |
| Supply Current for Module          | IDD                  | VDD=3.3V              | -       | 180      | 300     | μΑ      |  |  |  |  |  |
| Supply Current for OLED Band       | ICC                  | VCC=15V, 50% ON       | -       | 35       | 40      | mA      |  |  |  |  |  |
| Supply Current for OLED Panel      | ICC                  | VCC=15V, 100% ON      | -       | 50       | 60      | mA      |  |  |  |  |  |
| Sloop Mada Current                 | IDD                  | _                     | _       | 25       | 120     |         |  |  |  |  |  |
| Sleep Mode Current "H" Level input | IDD <sub>SLEEP</sub> | <u>-</u>              | 0.8*VDD | -        | VDD     | μA<br>V |  |  |  |  |  |
| •                                  | V <sub>ih</sub>      | -                     | VSS     | <u> </u> | 0.2*VDD | V       |  |  |  |  |  |
| "L" Level input                    | V <sub>il</sub>      | -                     | 0.9*VDD |          | 1       | •       |  |  |  |  |  |
| "H" Level output                   | Voh                  | -                     | +       | -        | VDD     | V       |  |  |  |  |  |
| "L" Level output                   | Vol                  |                       | VSS     | -        | 0.1*VDD | V       |  |  |  |  |  |

**Note:** The electrical characteristics shown above for Jumper Option #1 and Jumper Option #2 apply only when the on-board jumpers are configured accordingly. By default, only Default Jumper Setting supply voltage and current (in bold) need to be considered. For details, see On-Board Jumper Options section on previous page.

### **Optical Characteristics**

Values for Brightness shown below are based on the recommended initialization provided on page 12.

|                              | Ite        | m    | Symbol                                                      | Condition                                                  | Min.    | Тур. | Max. | Unit              |
|------------------------------|------------|------|-------------------------------------------------------------|------------------------------------------------------------|---------|------|------|-------------------|
| Omtime                       | Top        | )    | φΥ+                                                         |                                                            | -       | 85   | -    | 0                 |
| Optimal<br>Viewing<br>Angles | Bot        | tom  | φΥ-                                                         |                                                            | -       | 85   | -    | 0                 |
|                              | Lef        | t    | θX-                                                         | -                                                          | -       | 85   | -    | 0                 |
|                              | Rig        | ht   | θX+                                                         |                                                            | -       | 85   | -    | 0                 |
| Contrast Rat                 | io         |      | Cr                                                          | C <sub>r</sub> - >10,000:1                                 |         |      |      | -                 |
| Dosnonso Tir                 | <b></b>    | Rise | Tr                                                          | -                                                          | -       | 15   | -    | ns                |
| Response Tir                 | ne         | Fall | T <sub>f</sub>                                              | ı                                                          | -       | 15   | -    | ns                |
| Brightness                   | Brightness |      |                                                             | 50% ON (checkerboard)                                      | 70      | 100  | 150  | cd/m <sup>2</sup> |
| 1:6-4:                       |            | -    | T <sub>a</sub> =25°C, L <sub>br</sub> =100cd/m <sup>2</sup> | 60,000                                                     | -       | -    | hrs  |                   |
| Lifetime                     |            |      | -                                                           | T <sub>a</sub> =25°C, L <sub>br</sub> =80cd/m <sup>2</sup> | 100,000 | -    | -    | hrs               |

**Note**: Lifetime at typical temperature is based on accelerated high-temperature operation. Lifetime is tested at average 50% pixels on and is rated as Hours until **Half-Brightness**. To extend the life of the display, lower values may be used for the contrast setting registers – see below table of commands for details.

### **Controller Information**

Built-in SSD1322 controller.

For details, view full datasheet at <a href="http://www.newhavendisplay.com/app">http://www.newhavendisplay.com/app</a> notes/SSD1322.pdf

### **Table of Commands**

| 'm atuu ati a a           |          |        |         |            | Cod | e   |          |     |     |     | Description                                                                  |
|---------------------------|----------|--------|---------|------------|-----|-----|----------|-----|-----|-----|------------------------------------------------------------------------------|
| Instruction               | D/C      | HEX    | DB7     | DB6        | DB5 | DB4 | DB3      | DB2 | DB1 | DB0 | Description                                                                  |
| Enable Grayscale          | 0        | 00     | 0       | 0          | 0   | 0   | 0        | 0   | 0   | 0   | Enable the Grayscale table settings. (see con                                |
| Table                     |          |        | <u></u> | <u></u>    |     |     |          |     |     |     |                                                                              |
| Set Column                | 0        | 15     | 0       | 0          | 0   | 1   | 0        | 1   | 0   | 1   | Set column start and end address                                             |
| Address                   | 1        | A[6:0] | *       | A6         | A5  | A4  | А3       | A2  | A1  | Α0  | A[6:0]: Column start address. Range: 0-119d                                  |
|                           | 1        | B[6:0] | *       | В6         | В5  | В4  | В3       | В2  | B1  | В0  | B[6:0]: Column end address. Range: 0-119d                                    |
| Write RAM                 | 0        | 5C     | 0       | 1          | 0   | 1   | 1        | 1   | 0   | 0   | Enable MCU to write Data into RAM                                            |
| Command                   |          |        |         | ,          |     |     |          |     |     |     |                                                                              |
| Read RAM                  | 0        | 5D     | 0       | 1          | 0   | 1   | 1        | 1   | 0   | 1   | Enable MCU to read Data from RAM                                             |
| Command                   | <u> </u> |        | <u></u> | <u></u>    |     |     |          |     |     |     |                                                                              |
| Set Row Address           | 0        | 75     | 0       | 1          | 1   | 1   | 0        | 1   | 0   | 1   | Set row start and end address                                                |
|                           | 1        | A[6:0] | *       | A6         | A5  | A4  | А3       | A2  | A1  | A0  | A[6:0]: Row start address. Range: 0-127d                                     |
|                           | 1        | B[6:0] | *       | В6         | В5  | В4  | В3       | B2  | B1  | В0  | B[6:0]: Row end address. Range: 0-127d                                       |
| Set Re-map                | 0        | Α0     | 1       | 0          | 1   | 0   | 0        | 0   | 0   | 0   | A[0] = 0; Horizontal Address Increment                                       |
| ·                         | 1        | A[5:0] | 0       | 0          | A5  | A4  | 0        | A2  | A1  | A0  | A[0] = 1; Vertical Address Increment                                         |
|                           | 1        | B[4]   | *       | *          | 0   | В4  | 0        | 0   | 0   | 1   | A[1] = 0; Disable Column Address remap                                       |
|                           |          |        |         |            |     |     |          |     |     |     | A[1] = 1; Enable Column Address remap                                        |
|                           |          |        |         |            |     |     |          |     |     |     | A[2] = 0; Disable Nibble remap                                               |
|                           |          |        |         |            |     |     |          |     |     |     | A[2] = 1; Enable Nibble remap<br>A[4] = 0; Scan from COM0 to COM[N-1]        |
|                           |          |        |         |            |     |     |          |     |     |     | A[4] = 0; Scan from COM0 to COM[N-1]<br>A[4] = 1; Scan from COM[N-1] to COM0 |
|                           |          |        |         |            |     |     |          |     |     |     | A[5] = 0; Disable COM split Odd/Even                                         |
|                           |          |        |         |            |     |     |          |     |     |     | A[5] = 0; Disable COM split Odd/Even                                         |
|                           |          |        |         |            |     |     |          |     |     |     | B[4] = 0; Disable Dual COM mode                                              |
|                           |          |        |         |            |     |     |          |     |     |     | B[4] = 1; Enable Dual COM mode                                               |
|                           |          |        |         | , <u> </u> |     |     |          |     |     |     | Note: A[5] must be 0 if B[4] is 1.                                           |
| Set Display Start         | 0        | A1     | 1       | 0          | 1   | 0   | 0        | 0   | 0   | 1   | Set display RAM display start line register fro                              |
| Line                      | 1        | A[6:0] | *       | A6         | A5  | A4  | А3       | A2  | A1  | Α0  |                                                                              |
| Set Display Offset        | 0        | A2     | 1       | 0          | 1   | 0   | 0        | 0   | 1   | 0   | Set vertical shift by COM from 0~127.                                        |
|                           | 1        | A[6:0] | *       | Α6         | A5  | A4  | А3       | A2  | A1  | A0  |                                                                              |
| Display Mode              | 0        | A4~A7  | 1       | 0          | 1   | 0   | 0        | X2  | X1  | X0  | 0xA4 = Entire display OFF                                                    |
|                           |          |        |         |            |     |     |          |     |     |     | 0xA5 = Entire display ON, all pixels Grayscale                               |
|                           |          |        |         |            |     |     |          |     |     |     | 0xA6 = Normal display                                                        |
|                           | <u> </u> |        |         |            |     |     | <u> </u> |     |     |     | 0xA7 = Inverse display                                                       |
| Enable Partial            | 0        | A8     | 1       | 0          | 1   | 0   | 1        | 0   | 0   | 0   | Turns ON partial mode.                                                       |
| Display                   | 1        | A[6:0] | 0       | A6         | A5  | A4  | A3       | A2  | A1  | A0  | A[6:0] = Address of start row                                                |
|                           | 1        | B[6:0] | 0       | В6         | B5  | B4  | В3       | B2  | B1  | В0  | B[6:0] = Address of end row (B[6:0] > A[6:0])                                |
| Exit Partial Display      | 0        | A9     | 1       | 0          | 1   | 0   | 1        | 0   | 0   | 1   | Exit Partial Display mode                                                    |
| <b>Function Selection</b> | 0        | AB     | 1       | 0          | 1   | 0   | 1        | 0   | 1   | 1   | A[0] = 0; External VDD                                                       |
|                           | 1        | A[0]   | 0       | 0          | 0   | 0   | 0        | 0   | 0   | A0  | A[0] = 1; Internal VDD regulator                                             |

| Set Sleep Mode      | 0 | AE~AF        | 1                | 0                | 1                | 0                | 1                | 1                | 1                | X0               | 0xAE = Sleep Mode ON (display OFF)                       |
|---------------------|---|--------------|------------------|------------------|------------------|------------------|------------------|------------------|------------------|------------------|----------------------------------------------------------|
| ON/OFF              | U | AL AF        | 1                | U                | 1                | U                | 1                | *                | 1                | Λ0               | 0xAF = Sleep Mode OFF (display ON)                       |
| Set Phase Length    | 0 | B1           | 1                | 0                | 1                | 1                | 0                | 0                | 0                | 1                | A[3:0] = P1. Phase 1 period of 5-31 DCLK clo             |
| Set Fliase Leligtii | 1 | A[7:0]       | A7               | A6               | A5               | A4               | A3               | A2               | A1               | A0               | A[7:4] = P2. Phase 2 period of 3-15 DCLK clo             |
| Set Display Clock   | 0 | B3           | 1                | 0                | 1                | 1                | 0                | 0                | 1                | 1                | A[3:0] = 0000; divide by 1                               |
| Divide Ratio /      | 1 | A[7:0]       | A7               | A6               | A5               | A4               | A3               | A2               | A1               | A0               | A[3:0] = 0000; divide by 1<br>A[3:0] = 0001; divide by 2 |
| · ·                 | 1 | A[7.0]       | Α/               | AU               | AS               | A4               | AS               | AZ               | AI               | AU               | A[3:0] = 0010; divide by 4                               |
| Oscillator          |   |              |                  |                  |                  |                  |                  |                  |                  |                  | A[3:0] = 0011; divide by 8                               |
| Frequency           |   |              |                  |                  |                  |                  |                  |                  |                  |                  | A[3:0] = 0100; divide by 16                              |
|                     |   |              |                  |                  |                  |                  |                  |                  |                  |                  | A[3:0] = 0101; divide by 32                              |
|                     |   |              |                  |                  |                  |                  |                  |                  |                  |                  | A[3:0] = 0110; divide by 64                              |
|                     |   |              |                  |                  |                  |                  |                  |                  |                  |                  | A[3:0] = 0111; divide by 128                             |
|                     |   |              |                  |                  |                  |                  |                  |                  |                  |                  | A[3:0] = 1000; divide by 256                             |
|                     |   |              |                  |                  |                  |                  |                  |                  |                  |                  | A[3:0] = 1001; divide by 512                             |
|                     |   |              |                  |                  |                  |                  |                  |                  |                  |                  | A[3:0] = 1010; divide by 1024                            |
|                     |   |              |                  |                  |                  |                  |                  |                  |                  |                  | A[3:0] >= 1011; invalid                                  |
|                     |   |              |                  |                  |                  |                  |                  |                  |                  |                  | A[7:4] = Set the Oscillator Frequency. Freque            |
|                     |   |              |                  |                  |                  |                  |                  |                  |                  |                  | value of A[7:4]. Range 0000b~1111b.                      |
| VSL / Display       | 0 | B4           | 1                | 0                | 1                | 1                | 0                | 1                | 0                | 0                | A[1:0] = 00b; Enable external VSL                        |
| Enhancement         | 1 | A[1:0]       | 1                | 0                | 1                | 0                | 0                | 0                | A1               | A0               | A[1:0] = 10b; Internal VSL                               |
|                     | 1 | B[7:3]       | B7               | В6               | B5               | B4               | В3               | 1                | 0                | 1                | B[7:3] = 11111b; Enhanced low GS display q               |
|                     |   |              |                  |                  |                  |                  |                  |                  |                  |                  | B[7:3] = 10110b; Normal                                  |
| Set GPIO            | 0 | B5           | 1                | 0                | 1                | 1                | 0                | 1                | 0                | 1                | A[1:0] = 00; GPIO0 input disabled                        |
| 561 01 10           | 1 | A[3:0]       | *                | *                | *                | *                | A3               | A2               | A1               | AO               | A[1:0] = 01; GPIO0 input enabled                         |
|                     | _ | ٦(٥.٥)       |                  |                  |                  |                  |                  | \ \frac{1}{2}    |                  | 70               | A[1:0] = 10; GPIO0 output LOW                            |
|                     |   |              |                  |                  |                  |                  |                  |                  |                  |                  | A[1:0] = 11; GPIO0 output HIGH                           |
|                     |   |              |                  |                  |                  |                  |                  |                  |                  |                  | A[3:2] = 00; GPIO1 input disabled                        |
|                     |   |              |                  |                  |                  |                  |                  |                  |                  |                  | A[3:2] = 01; GPIO1 input enabled                         |
|                     |   |              |                  |                  |                  |                  |                  |                  |                  |                  | A[3:2] = 10; GPIO1 output LOW                            |
|                     |   |              |                  |                  |                  |                  |                  |                  |                  |                  | A[3:2] = 11; GPIO1 output HIGH                           |
| Set Second Pre-     |   | B6           | 4                | _                | 4                | 4                | _                | 4                | 4                | 0                | Sets the second precharge period                         |
| charge Period       | 0 | A[3:0]       | 1<br>*           | 0 *              | 1 *              | 1<br>*           | 0<br>A3          | 1<br>A2          | 1<br>A1          | A0               | A[3:0] = DCLKs                                           |
| Set Grayscale       | 0 | A[3:0]<br>B8 | 1                | 0                | 1                | 1                | A3<br>1          | 0                | 0                | 0                | Sets the gray scale pulse width in units of DC           |
| Table               |   | _            | _                | _                | _                | A1 <sub>4</sub>  | A1 <sub>3</sub>  | _                | _                | _                | A1[7:0] = Gamma Setting for GS1                          |
| Idule               | 1 | A1[7:0]      | A1 <sub>7</sub>  | A1 <sub>6</sub>  | A1 <sub>5</sub>  | 1                | _                | A1 <sub>2</sub>  | A1 <sub>1</sub>  | A1 <sub>0</sub>  | A2[7:0] = Gamma Setting for GS2                          |
|                     | 1 | A2[7:0]      | A2 <sub>7</sub>  | A2 <sub>6</sub>  | A2 <sub>5</sub>  | A2 <sub>4</sub>  | A2 <sub>3</sub>  | A2 <sub>2</sub>  | A2 <sub>1</sub>  | A2 <sub>0</sub>  | AZ[7.0] – Gaillina Setting for G32                       |
|                     | 1 |              | •                | •                | •                | •                | •                | •                | •                | •                | ·                                                        |
|                     | 1 | •            | •                | •                | •                | •                | •                |                  | •                | •                |                                                          |
|                     | 1 |              |                  | •                |                  | •                |                  |                  |                  | •                | A14[7:0] = Gamma Setting for GS14                        |
|                     | 1 | A14[7:0]     | A147             | A14 <sub>6</sub> | A14 <sub>5</sub> | A14 <sub>4</sub> | A14 <sub>3</sub> | A14 <sub>2</sub> | A14 <sub>1</sub> | A14 <sub>0</sub> | A15[7:0] = Gamma Setting for GS15                        |
|                     | 1 | A15[7:0]     | A15 <sub>7</sub> | A15 <sub>6</sub> | A15 <sub>5</sub> | A15 <sub>4</sub> | A15 <sub>3</sub> | A15 <sub>2</sub> | A15 <sub>1</sub> | A15 <sub>0</sub> | []                                                       |
|                     |   |              |                  |                  |                  |                  |                  |                  |                  |                  | Note: 0 < GS1 < GS2 < GS3 < GS14 < GS15                  |
|                     |   |              |                  |                  |                  |                  |                  |                  |                  |                  | The setting must be followed by command 0                |

| Select Default    | 0 | В9           | 1           | 0        | 1       | 1      | 1       | 0  | 0  | 1  | Sets Linear Grayscale table                                                                   |
|-------------------|---|--------------|-------------|----------|---------|--------|---------|----|----|----|-----------------------------------------------------------------------------------------------|
| Linear Gray Scale |   | ,            |             |          |         |        |         |    |    |    | GS0 pulse width = 0                                                                           |
| Table             |   | ,            |             |          |         |        |         |    |    |    | GS0 pulse width = 0                                                                           |
|                   |   | ,            |             |          |         |        |         |    |    |    | GS0 pulse width = 8                                                                           |
|                   |   | ,            |             |          |         |        |         |    |    |    | GS0 pulse width = 16                                                                          |
| !                 |   | ,            |             |          |         |        |         |    |    |    | ·                                                                                             |
|                   |   | ,            |             |          |         |        |         |    |    |    | ·                                                                                             |
| ļ                 |   |              |             |          |         |        |         |    |    |    | GS0 pulse width = 104                                                                         |
|                   |   | ,            |             |          |         |        |         |    |    |    | GS0 pulse width = 104<br>GS0 pulse width = 112                                                |
| Set Pre-charge    | 0 | BB           | 1           | 0        | 1       | 1      | 1       | 0  | 1  | 1  | Set precharge voltage level.                                                                  |
| Voltage           | 1 | A[4:0]       | *           | *        | *       | A4     | A3      | A2 | A1 | A0 | A[4:0] = 0x00; 0.20*VCC                                                                       |
| Voitage           | 1 | A[4.0]       |             |          |         | A4     | AS      | AZ | AI | AU |                                                                                               |
|                   |   |              |             |          |         |        |         |    |    |    |                                                                                               |
|                   |   |              |             |          |         |        |         |    |    |    | A[4:0] = 0x3E; 0.60*VCC                                                                       |
| Set VCOMH         | 0 | BE           | 1           | 0        | 1       | 1      | 1       | 1  | 1  | 0  | Sets the VCOMH voltage level                                                                  |
| Voltage           | 1 | A[3:0]       | *           | *        | *       | *      | А3      | A2 | A1 | A0 | A[3:0] = 0x00; 0.72*VCC                                                                       |
| -                 |   |              |             |          |         |        |         |    |    |    |                                                                                               |
|                   |   | ,            |             |          |         |        |         |    |    |    |                                                                                               |
|                   |   |              |             |          |         |        |         |    |    |    | A[3:0] = 0x04; 0.8*VCC                                                                        |
| ļ                 |   |              |             |          |         |        |         |    |    |    |                                                                                               |
|                   |   |              |             |          |         |        |         |    |    |    | A[3:0] = 0x07; 0.86*VCC                                                                       |
| Set Contrast      | 0 | <b>C1</b>    | 1           | 1        | 0       | 0      | 0       | 0  | 0  | 1  | Double byte command to select 1 out of 256                                                    |
| Control           | 1 |              | A7          | A6       | A5      | A4     | A3      | A2 | A1 | A0 | Contrast increases as the value increases.                                                    |
|                   |   | A[7:0]<br>C7 |             |          | A5<br>0 |        | A3<br>0 | 1  | 1  | 1  | A[3:0] = 0x00; Reduce output for all colors to                                                |
| Master Contrast   | 0 | _            | 1           | 1        | •<br>•  | 0<br>* | _       | _  | _  | _  | A[3:0] = 0x00; Reduce output for all colors to A[3:0] = 0x01; Reduce output for all colors to |
| Control           | 1 | A[3:0]       | *           | <b>T</b> | *       | *      | А3      | A2 | A1 | A0 | A[3:0] – 0x01, neduce output for all colors to                                                |
|                   |   | ,            |             |          |         |        |         |    |    |    |                                                                                               |
|                   |   |              |             |          |         |        |         |    |    |    | A[3:0] = 0x0E; Reduce output for all colors to                                                |
|                   |   |              |             |          |         |        |         |    |    |    | A[3:0] = 0x0F; no change                                                                      |
| Set Multiplex     | 0 | CA           | 1           | 1        | 0       | 0      | 1       | 0  | 1  | 0  | Set MUX ratio to N+1 MUX                                                                      |
| Ratio             | 1 | A[6:0]       | *           | A6       | A5      | A4     | A3      | A2 | A1 | A0 | N=A[6:0]; from 16MUX to 128MUX (0 to 14                                                       |
| 0.10              | + |              | <del></del> |          |         |        |         |    | 1  |    |                                                                                               |
| Set Command       | 0 | FD           | 1           | 1        | 1       | 1      | 1       | 1  | 0  | 1  | A[2] = 0; Unlock OLED to enable commands                                                      |

For detailed instruction information, view full SSD1322 datasheet here (pages 32-47):

http://www.newhavendisplay.com/app\_notes/SSD1322.pdf

#### **MPU Interface**

#### **6800-MPU Parallel Interface**

The parallel interface consists of 8 bi-directional data pins, R/W, D/C, E, and /CS.

A LOW on R/W indicates write operation, and HIGH on R/W indicates read operation.

A LOW on D/C indicates "Command" read or write, and HIGH on D/C indicates "Data" read or write.

The E input serves as data latch signal, while /CS is LOW. Data is latched at the falling edge of E signal.

| Function      | E             | R/W | /cs | D/C |
|---------------|---------------|-----|-----|-----|
| Write Command | $\rightarrow$ | 0   | 0   | 0   |
| Read Status   | $\downarrow$  | 1   | 0   | 0   |
| Write Data    | $\downarrow$  | 0   | 0   | 1   |
| Read Data     | $\downarrow$  | 1   | 0   | 1   |

#### 8080-MPU Parallel Interface

The parallel interface consists of 8 bi-directional data pins, /RD, /WR, D/C, and /CS.

A LOW on D/C indicates "Command" read or write, and HIGH on D/C indicates "Data" read or write.

A rising edge of /RS input serves as a data read latch signal while /CS is LOW.

A rising edge of /WR input serves as a data/command write latch signal while /CS is LOW.

| Function      | /RD        | /WR        | /cs | D/C |
|---------------|------------|------------|-----|-----|
| Write Command | 1          | <b></b>    | 0   | 0   |
| Read Status   | $\uparrow$ | 1          | 0   | 0   |
| Write Data    | 1          | $\uparrow$ | 0   | 1   |
| Read Data     | $\uparrow$ | 1          | 0   | 1   |

#### Serial Interface (4-wire)

The 4-wire serial interface consists of Serial Clock (SCLK), Serial Data (SDIN), Data/Command (D/C), and Chip Select (/CS). D0 acts as SCLK and D1 acts as SDIN. D2 must be left as a No Connect D3~D7, E, and R/W should be connected to GND.

| Function      | /RD     | /WR     | /cs | D/C | D0            |
|---------------|---------|---------|-----|-----|---------------|
| Write Command | Tie LOW | Tie LOW | 0   | 0   | $\rightarrow$ |
| Write Data    | Tie LOW | Tie LOW | 0   | 1   | 1             |

SDIN is shifted into an 8-bit shift register on every rising edge of SCLK in the order of D7, D6,...D0. D/C is sampled on every eighth clock and the data byte in the shift register is written to the GDDRAM or command register in the same clock.

Note: Read functionality is not available in serial mode.

#### Serial Interface (3-wire)

The 3-wire serial interface consists of Serial Clock (SCLK), Serial Data In (SDIN), and Chip Select (/CS). D0 acts as SCLK and D1 acts as SDIN. D2 must be left as a No Connect. D3~D7, E, R/W, and D/C should be connected to Ground.

| Function      | /RD     | /WR     | /cs | D/C     | D0            |
|---------------|---------|---------|-----|---------|---------------|
| Write Command | Tie LOW | Tie LOW | 0   | Tie LOW | $\rightarrow$ |
| Write Data    | Tie LOW | Tie LOW | 0   | Tie LOW | $\uparrow$    |

SDIN is shifted into an 9-bit shift register on every rising edge of SCLK in the order of D/C, D7, D6,...D0. D/C (first bit of the sequential data) will determine if the following data byte is written to the Display Data RAM (D/C = 1) or the command register (D/C = 0).

Note: Read functionality is not available in serial mode.

For detailed timing information for each interface mode, view full SSD1322 datasheet here (pages 50-54): <a href="http://www.newhavendisplay.com/app\_notes/SSD1322.pdf">http://www.newhavendisplay.com/app\_notes/SSD1322.pdf</a>

#### **Recommended Initialization**

```
void NHD12864WDY3 Init(void){
        digitalWrite(RES, LOW);
                                         //pull /RES (pin #16) low
                                         //keep /RES low for minimum 200µs
        delayUS(200);
        digitalWrite(RES, HIGH);
                                         //pull /RES high
                                         //wait minimum 200µs before sending commands
        delayUS(200);
        writeCommand(OxAE);
                                         //display OFF
        writeCommand(0xB3);
                                         //set CLK div. & OSC freq.
        writeData(0x91);
        writeCommand(OxCA);
                                         //set MUX ratio
        writeData(0x3F);
        writeCommand(0xA2);
                                         //set offset
        writeData(0x00);
                                         //function selection
        writeCommand(OxAB);
        writeData(0x01);
        writeCommand(0xA0);
                                         //set re-map
        writeData(0x16);
        writeData(0x11);
        writeCommand(0xC7);
                                         //master contrast current
        writeData(OxOF);
                                         //set contrast current
        writeCommand(0xC1);
        writeData(0x9F);
        writeCommand(0xB1);
                                         //set phase length
        writeData(0xF2);
                                         //set pre-charge voltage
        writeCommand(0xBB);
        writeData(Ox1F);
        writeCommand(0xB4);
                                         //set VSL
        writeData(0xA0);
        writeData(OxFD);
        writeCommand(0xBE);
                                         //set VCOMH
        writeData(0x04);
        writeCommand(0xA6);
                                         //set display mode
        writeCommand(OxAF);
                                         //display ON
```

### **Example Software Routines**

```
void setColumn(unsigned char xStart, unsigned char xEnd){
                             //set column (x-axis) start/end address
  writeCommand(0x15);
                             //column start; 28 is left-most column
  writeData(xStart);
                             //column end; 91 is right-most column
  writeData(xEnd);
void setRow(unsigned char yStart, unsigned char yEnd){
  writeCommand(0x75);
                             //set row (y-axis) start/end address
                             //row start; 0 is top row
  writeData(yStart);
  writeData(yEnd);
                             //row end; 63 is bottom row
void clearDisplay(void){
  unsigned int i;
                             //set column (x-axis) start/end address
  setColumn(28,91);
                             //set row (y-axis) start/end address
  setRow(0,63);
  writeRAM();
                             //single byte command (0x5C) to initiate pixel data write to GDDRAM;
  for(i=0;i<4096;i++){}
                             // ((91-28)+1)*((63-0)+1)
   writeData(0x00);
   writeData(0x00);
void write2Pixels(unsigned char xPos, unsigned char yPos, unsigned char pixel1, unsigned char pixel2){
  if(pixel1>=1) pixel1 = 0xFF;
                                       //set 1st pixel value to ON
  else pixel1 = 0x00;
                                       //set 1st pixel value to OFF
  if(pixel2>=1) pixel2 = 0xFF;
                                       //set 2nd pixel value to ON
  else pixel2 = 0x00;
                                       //set 2nd pixel value to OFF
                                       //boundary check (MIN xPos = 0, MAX xPos = 127)
  if(xPos>127) xPos = 127;
  xPos = xPos/2;
                                       //account for GDDRAM address mapping
                                       //account for GDDRAM address mapping
  xPos+=28;
  if(yPos>63) yPos = 63;
                                       //boundary check (MIN yPos = 0, MAX yPos = 63)
  setColumn(xPos,xPos);
                                       //set column (x-axis) start/end address
  setRow(yPos,yPos);
                                       //set row (y-axis) start/end address
                                       //single byte command (0x5C) to initiate pixel data write to GDDRAM;
  writeRAM();
  writeData(pixel1);
                                       //write 1st of 2 pixels to the display
                                       //write 2nd of 2 pixels to the display
  writeData(pixel2);
void displayArray12864(const unsigned char arr[]){
                                                           //display 128x64 monochrome bitmap, horizontal pixel arrangement, 8-pixels per byte
  unsigned int i, j;
  setColumn(28,91);
                                       //set column (x-axis) start/end address
                                       //set row (y-axis) start/end address
  setRow(0,63);
                                       //single byte command (0x5C) to initiate pixel data write to GDDRAM;
  writeRAM();
  for(i=0;i<1024;i++){
                                       //translate each byte/bit into pixel data
   for(j=0;j<8;j++){
    if(((arr[i] << j) &0x80) == 0x80){
     writeData(OxFF);
    else{
     writeData(0x00);
```

### **Quality Information**

| Test Item                                | Content of Test                                                                                                    | Test Condition                                                                       | Note |
|------------------------------------------|----------------------------------------------------------------------------------------------------|--------------------------------------------------------------------------------------|------|
| High Temperature storage                 | Test the endurance of the display at high storage temperature.                                                                 | +85°C, 240hrs                                                                        | 2    |
| Low Temperature storage                  | Test the endurance of the display at low storage temperature.                                                                  | -40°C, 240hrs                                                                        | 1,2  |
| High Temperature<br>Operation            | Test the endurance of the display by applying electric stress (voltage & current) at high temperature.                         | +85°C, 240hrs                                                                        | 2    |
| Low Temperature<br>Operation             | Test the endurance of the display by applying electric stress (voltage & current) at low temperature.                          | -40°C, 240hrs                                                                        | 1,2  |
| High Temperature /<br>Humidity Operation | Test the endurance of the display by applying electric stress (voltage & current) at high temperature with high humidity.      | +60°C, 90% RH, 240hrs                                                                | 1,2  |
| Thermal Shock resistance                 | Test the endurance of the display by applying electric stress (voltage & current) during a cycle of low and high temperatures. | -40°C, 30min -> +25°C, 5min -><br>+85°C, 30min = 1 cycle<br>100 cycles               |      |
| Vibration test                           | Test the endurance of the display by applying vibration to simulate transportation and use.                                    | 10-22Hz, 15mm amplitude.<br>22-500Hz, 1.5G<br>30min in each of 3 directions<br>X,Y,Z | 3    |
| Atmospheric Pressure test                | Test the endurance of the display by applying atmospheric pressure to simulate transportation by air.                          | 115mbar, 40hrs                                                                       | 3    |
| Static electricity test                  | Test the endurance of the display by applying electric static discharge.                                                       | VS=800V, RS=1.5k $\Omega$ , CS=100pF<br>One time                                     |      |

Note 1: No condensation to be observed.

Note 2: Conducted after 2 hours of storage at 25°C, 0%RH.

**Note 3:** Test performed on product itself, not inside a container.

#### **Evaluation Criteria:**

- 1: Display is fully functional during operational tests and after all tests, at room temperature.
- 2: No observable defects.
- 3: Luminance >50% of initial value.
- 4: Current consumption within 50% of initial value

### Precautions for using OLEDs/LCDs/LCMs

See Precautions at www.newhavendisplay.com/specs/precautions.pdf

### **Warranty Information**

See Terms & Conditions at <a href="http://www.newhavendisplay.com/index.php?main\_page=terms">http://www.newhavendisplay.com/index.php?main\_page=terms</a>

### **X-ON Electronics**

Largest Supplier of Electrical and Electronic Components

Click to view similar products for OLED Displays & Accessories category:

Click to view products by Newhaven Display manufacturer:

Other Similar products are found below:

```
OLED-100H008A-RPP5N00000 OLED-100H016B-RPP5N00000 OLED-200H016A-LPP5N00000 OLED-100H008A-GPP5N00000 OLED-100H008A-LPP5N00000 OLED-100H032A-BPP5N00000 OLED-100H016F-RPP5N00000 OLED-020N002A-WPP5N00000 OLED-100H016A-LPP5N00000 OLED-100H016A-BPP5N00000 OLED-100H016A-BPP5N00000 OLED-100H016A-BPP5N00000 OLED-100H016A-BPP5N00000 OLED-100H016A-BPP5N00000 OLED-0160002B-BPP5N00000 OLED-096Y064A-LPP3N00000 OLED-096Y064A-BPP3N00000 OLED-0160002B-BPP5N00000 OLED-096Y064B-LPP3N00000 OLED-0128Y032A-LPP3N00000 OLED-096Y064B-BPP3N00000 OLED-016N002B-BPP5N00000 OLED-016N002B-BPP5N00000 OLED-016N002B-BPP5N00000 OLED-016N002B-RPP5N00000 OLED-016N002B-RPP5N00000 OLED-010H016B-RPP5N00000 OLED-010H016B-RPP5N0
```